BoardDocs® Plus Page 1 of 1

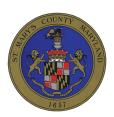

# Monday, April 19, 2021 Youth Advisory Commission

**Meeting of: The Youth Advisory Commission** 

Location: Chesapeake Building, 41770 Baldridge St., Leonardtown, MD

Time: 6:00pm

Public meetings are now open to the public as long as social distancing guidelines can be maintained and the Commissioners' Meeting Room capacity limits do not exceed 33. Everyone in attendance must adhere to the social distancing guidelines and wear a mask at all times except when speaking, consuming food/drink or have a disability. If social distancing guidelines or occupancy room capacity limits cannot be followed, the meeting may be rescheduled. Citizens may listen to the meeting by calling 301-579-7236; access code: 963443#. The public is strongly encouraged to view the meeting remotely on Channel 95 and YouTube.

For additional information please contact LaTae Reeves, Department of Aging & Human Services at 301-475-4200 x71848 or LaTae.Reeves@stmarysmd.com

### 1. CALL TO ORDER

A. Call to Order

#### 2. ROLL CALL

A. Roll Call/Minutes

## 3. PRESENTATIONS

A. Review Presentation for County Commissioners

#### 4. OLD BUSINESS

A. Elections of Officers- Chair, Vice-Chair & Secretary

## **5. NEW BUSINESS**

## 6. ADJOURN

A. Adjourn

#### 7. NEXT MEETING

## A. Next Meeting - May 3, 2021

Appropriate accommodations for individuals with special needs will be provided upon request. In order to meet these requirements, we respectfully ask for one week's prior notice. Please contact Debra Kane, 301-475-4200 Ext. 1680. Proceedings are televised live and/or recorded for later broadcast on television. All content of these proceedings is subject to disclosure under the Maryland Public Information Act. Photographic and electronic audio and visual broadcasting and recording devices are used during the Commissioners' meetings. These are public meetings and attendance at these meetings automatically grants St. Mary's County Government permission to broadcast your audio and visual image